Ⅶ メッシュ農業気象データの活用事例

ここでは、メッシュ農業気象データの利用実績およびその活用事例等についてご紹介します。

1 メッシュ農業気象データの利用状況

メッシュ農業気象データは2012年に試験的な配信を開始しました。当初、利用登録数は10数件程 度でしたが、年を追うごとに数が増え、2018年1月19日現在は191件です(図1)。メッシュ農業気 象データの利⽤登録は利⽤⽬的毎に受付け、同⼀⽬的の範囲で複数⼈での利⽤を認めているので、 利用人数はこの数倍となります。利用登録の所属を見ると、多い順に、公設農業試験場および普及 所関係機関(65件)、農研機構(58件)、⼤学(21件)、⺠間企業(35件)、その他、となります。⺠間企業 を業種で分類すると、情報系が13件と最も多く、農業、農業資材、食品産業と続きます。民間企業 の登録数の伸びが大きいことと、製造業、建設業、製薬、保険関係などからの申請が見られるよう になり、業種が幅広くなってきたのが近年の特徴です。

各種研究会や研究開発プロジェクトにおける機会を利用して行った普及活動の効果が考えられ ますが、2016年の「気象ビジネスコンソーシアム」発足に見られるように、気象情報とAIやIoTと 結び付けて新しいビジネスにつなげようとする我が国のおおきな流れを反映した結果とも考えら れます。

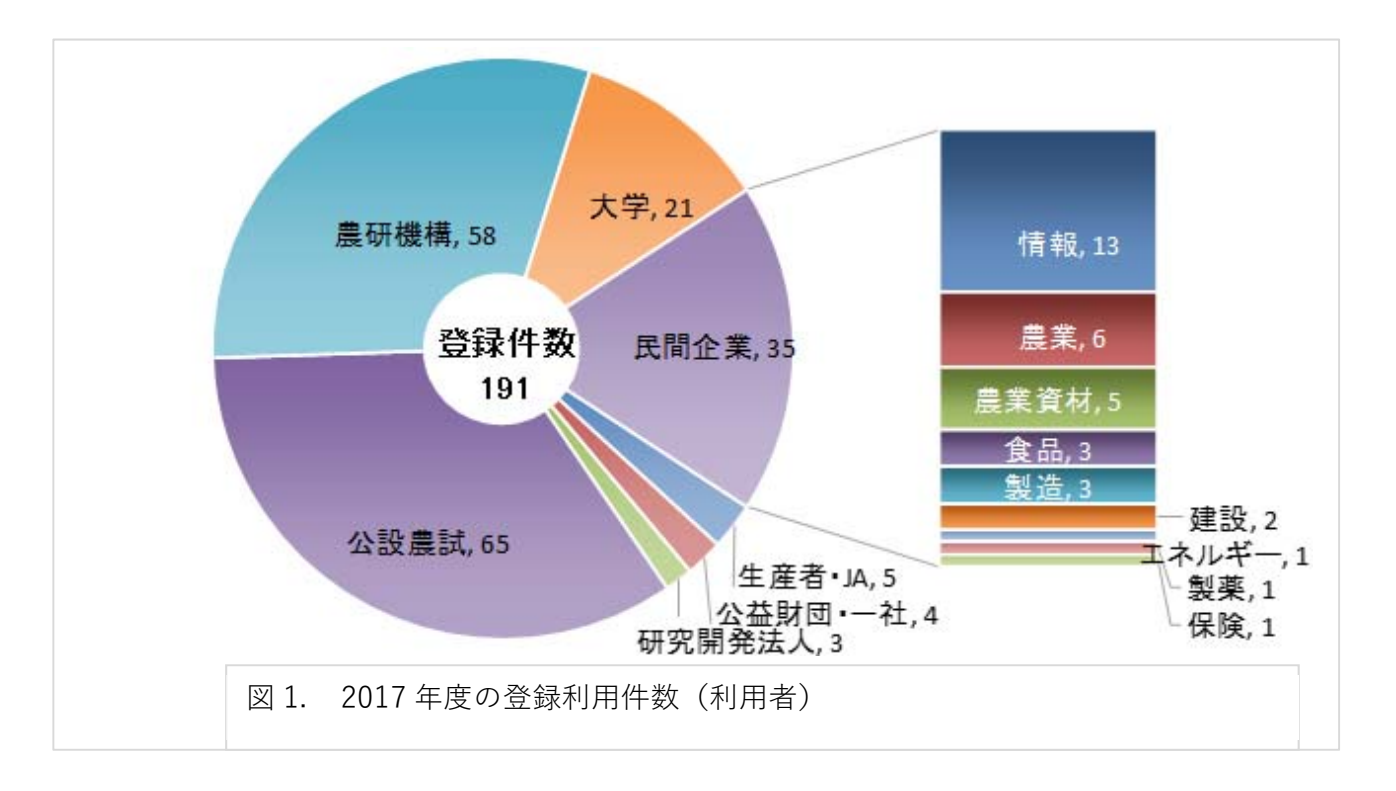

メッシュ農業気象データを利⽤する公設農試等を県別に集計すると、登録件数が最も多いのは北 海道(10件)で、次いで、宮城県・千葉県が4件で並んでいますが、全般的にみると、北日本や東日本 が、南日本や西日本よりも多いといえます(図2)。これは、緯度が高い地方ほど農業生産に気象が 与える影響が相対的に⼤きいことを反映していると考えられます。気象情報を活⽤した栽培管理技 術の開発を進めて汎用的で経済性の高い技術とし、すべての都道府県において利用されるよう今後 も研究開発を進めてゆきます。

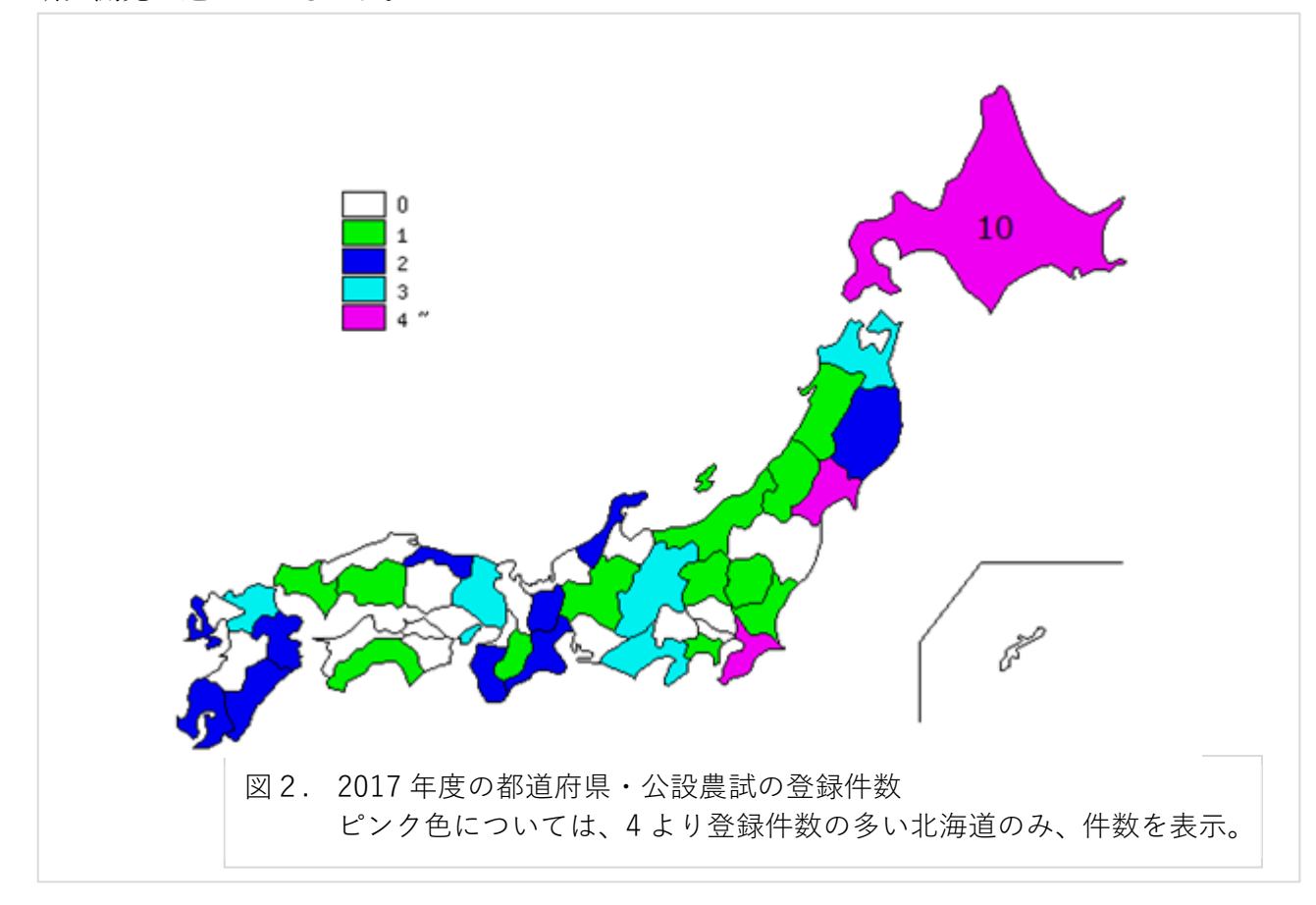

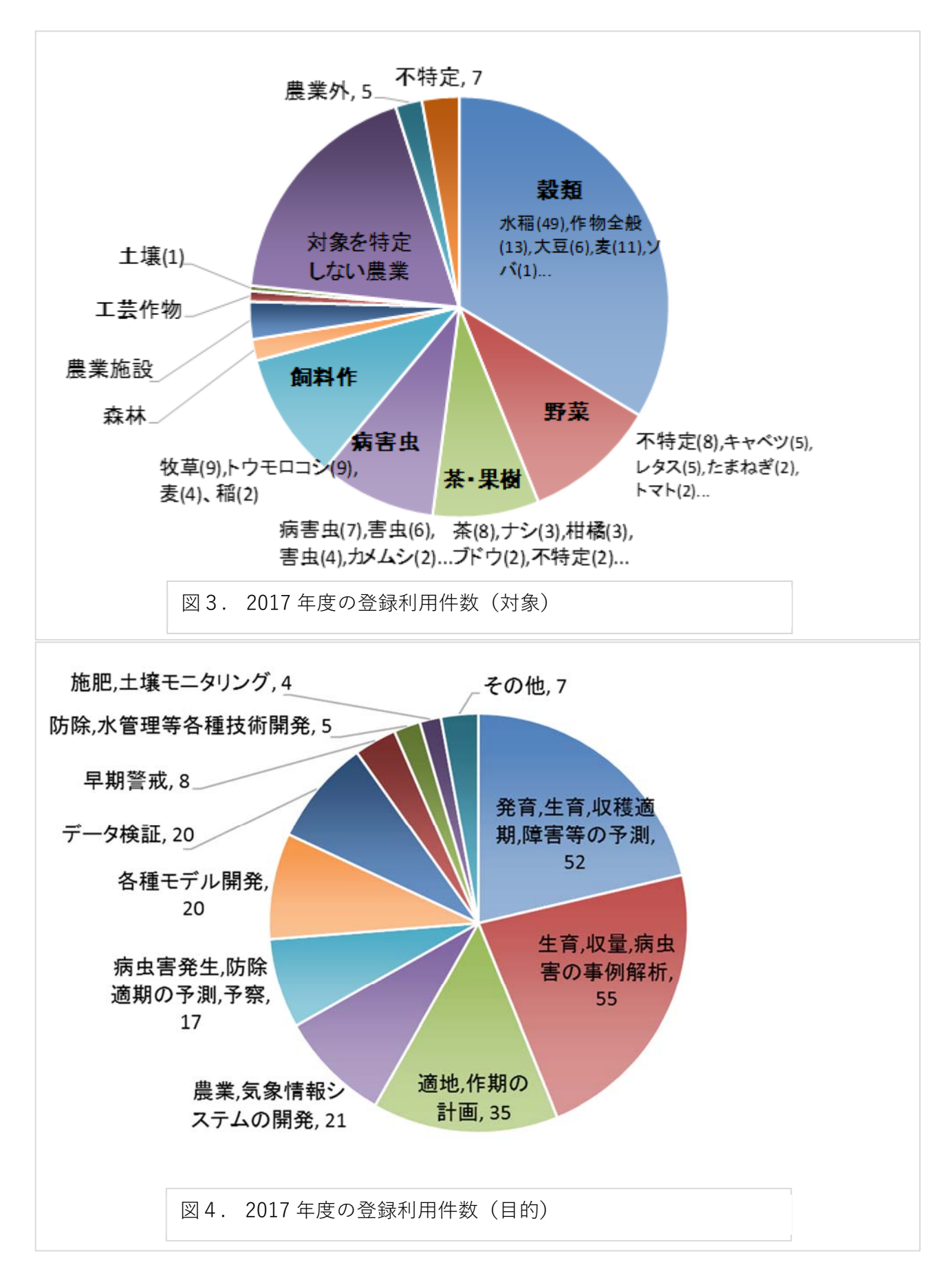

利用者が対象とする作物や事象を利用申請書から把握して集計すると図3のようになります。 穀類に関する技術開発が最も多く、中でも水稲は49件と半分以上を占め、麦、大豆が続きます。野 菜においては不特定が最も多いものの、キャベツ、レタスへの適⽤が増えてきているようです。 茶・果樹、病害虫、飼料作も野菜とほぼ同等の件数があります。これらは、農業生産における解決 すべき課題がまずあって、それに気象データの利用を検討する利用者と思われます。一方、農業利 用とはしているものの作物等が特定されていない利用、農業外、不特定の利用も相当数あり、全体 の約1/4を占めています。これらは、気象データから何か利用方法を考えようとする利用者とみら れます。

利用の目的や方法に着目して利用申請書を解析すると、図4の結果が得られました。作物の発育 や生長、収穫適期、障害等の予測が多くを占めますが、これらは、メッシュ農業気象データに組み 込まれている気象予測を利用するものですが、一方でそれと同程度に過去の事例解析にも利用さ れて、作物の栽培適地や栽培適期の把握にも利用されていることが分かります。メッシュ農業気象 データは約40年の長い収録期間と全国を網羅するデータ形式から、このような利用にも使いやす いためと考えられます。

気象予測を活用する農業技術を開発するには、技術そのものの実用性と同時に気象予測の妥当 性についても検証を重ねることが必要であり、そのためには、過去になされた予報を後に再現する ことが必要となります。そこで、農研機構では、過去に提供した予報値を再現できるキットの提供 を今年度から開始しました。最新の気象予測データや過去のデータに加え、過去の予測データも活 用して、高度な技術開発が進むことを期待しています。このほか、特に近年、企業や大学において、 農業、気象情報システム開発への利⽤が次第に多く⾒られるようになりました。

2 メッシュ農業気象データの活用事例

1) 活用事例1「レタス取引の安定化」

レタス等の葉菜類では、露地野菜での契約取引が増加する中、定時、定量出荷が求められていま すが、露地ではダイレクトに気象条件によって⽣育が左右されるため、正確な出荷時期や出荷量の 算出が困難な状況です。そこで、農研機構中央農業総合研究センター(現革新工学研究研究センタ ー)において、レタスの契約取引を行う出荷団体を対象とした、生育シミュレーションに基づく出 荷予測アプリケーションが開発されました。

(http://www.naro.affrc.go.jp/project/results/laboratory/narc/2015/15\_011.html)

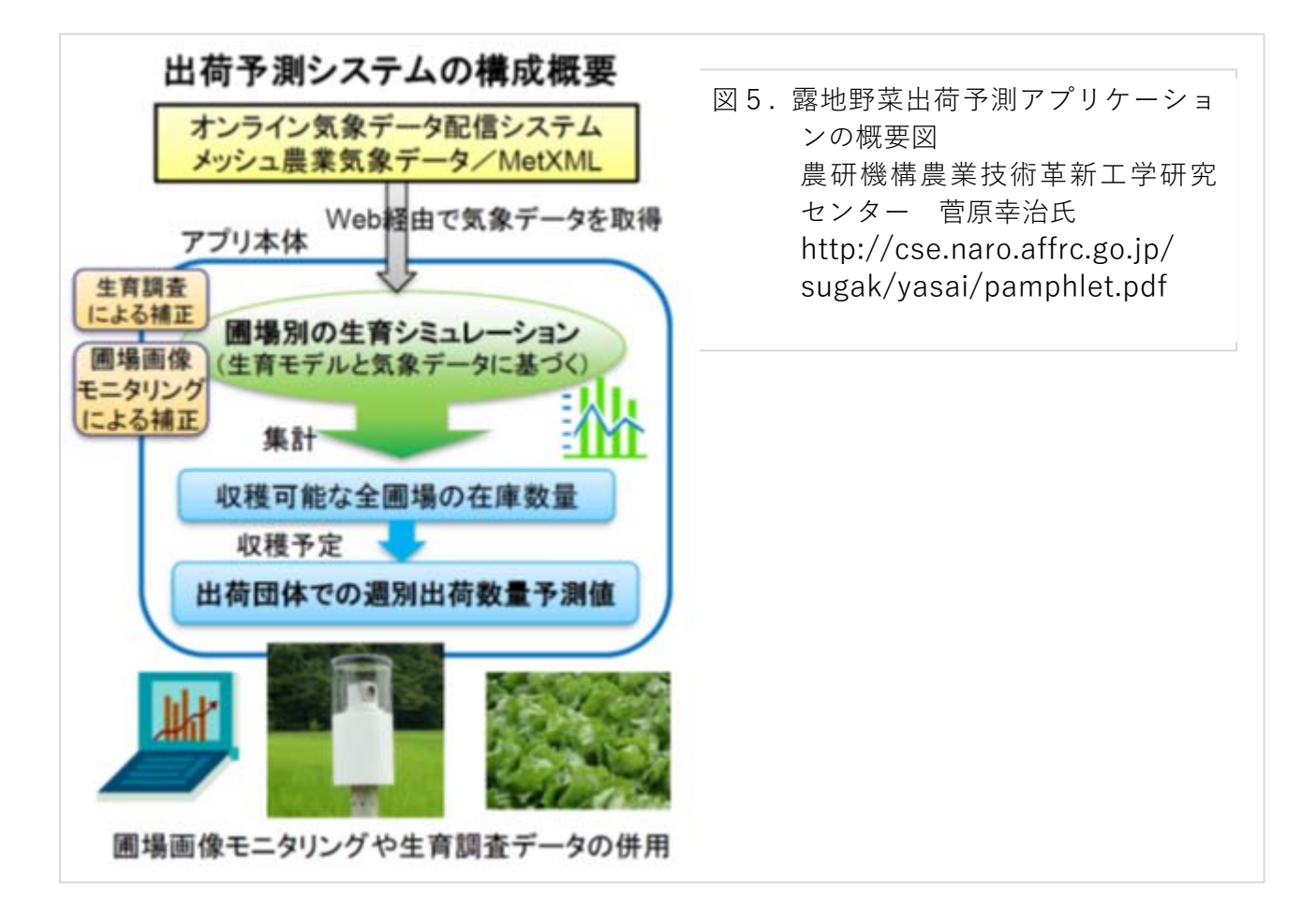

レタスなどの葉菜類は、地上部の成⻑が気象条件によってよく説明できることが知られており、 その性質を利用した生育モデルが作られています[1]。露地野菜出荷予測アプリケーションでは、メ ッシュ農業気象データを読み出してこの生育モデルに読み込むことによって収穫期予測を行い、 収穫可能な在庫収量を把握することで出荷団体間の数量調整および契約交渉・取引が可能となり、 不足分の調達や余剰分の販路確保などの対応を行うこともできます(図5)。

2) 活用事例2「マツノマダラカミキリ発生予測」

マツ材線虫は主要な森林病害虫のひとつであり、マツノマダラカミキリがその媒介昆虫である ことが知られています。青森県産業技術センター林業研究所では、マツノマダラカミキリの発生予 測を⾏うプログラムを開発し、HP上で発⽣予測情報を提供しています(図6)。春から13℃以上の 有効積算気温を計算し、マツノマダラカミキリの脱出時期の予測を分布図および時系列グラフで 示しています。

3) 活用事例3「水稲の発育予測」

鳥取県農業試験場では、メッシュ農業気象データと水稲発育モデルを使って、県下一斉に主要品 種を移植した場合の出穂⽇予測およびや収穫適期予測をHP上で提供しています(図7)。データは 品種別に標高ごとの表形式で示され、栽培技術情報とともに現場で役立てられています。

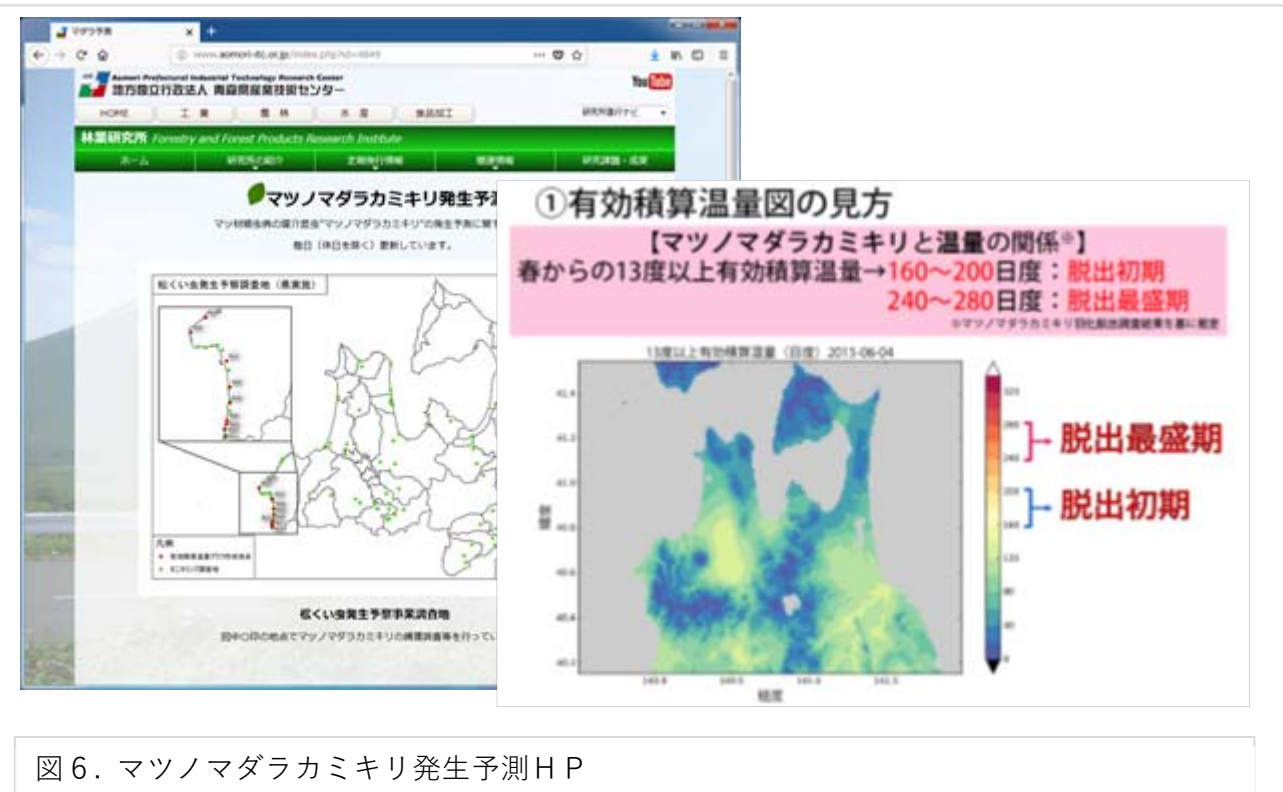

地方独立行政法人 青森県産業技術センター 林業研究所 http://www.aomori-itc.or.jp/index.php?id=4849

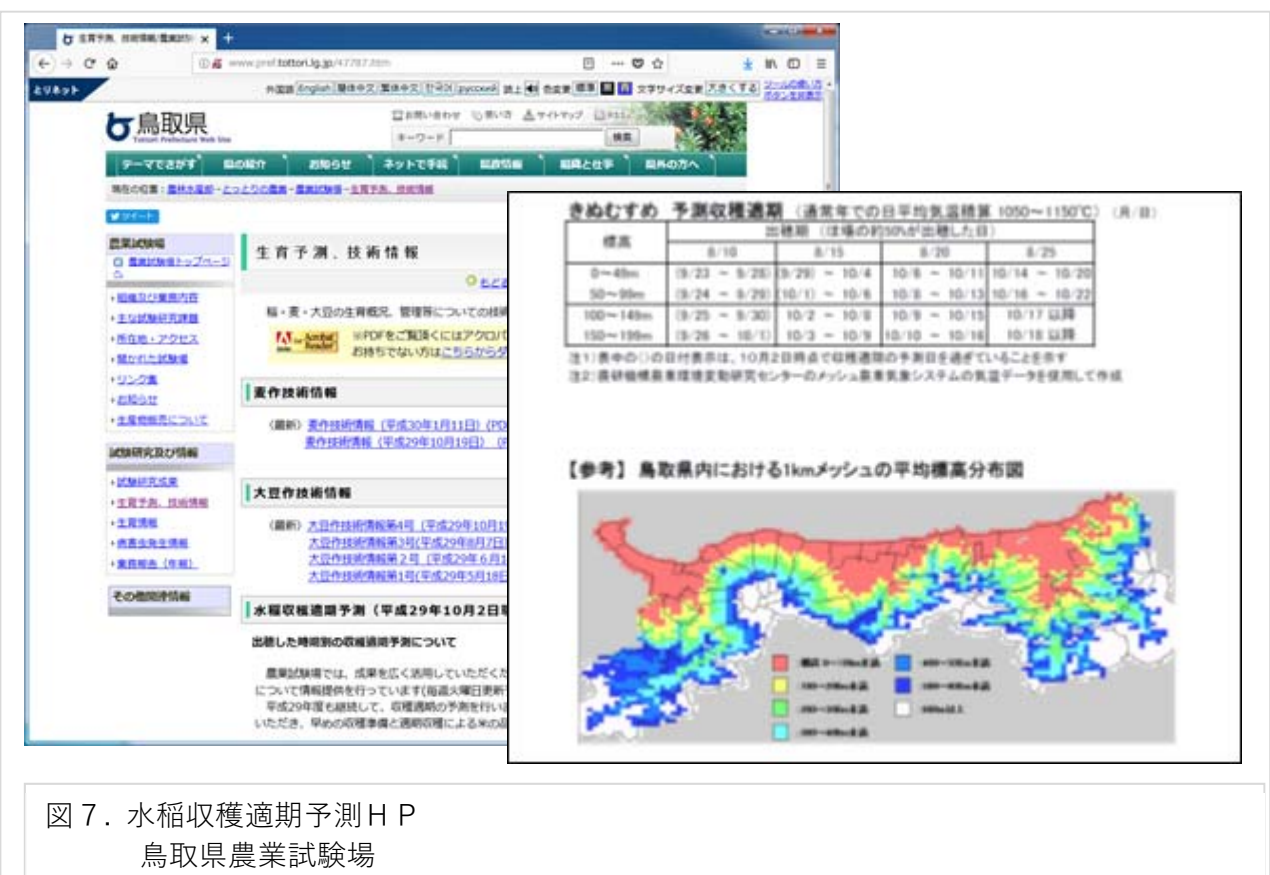

http://www.pref.tottori.lg.jp/47787.htm

4) 活用事例4「飼料用トウモロコシ品種選定」

北海道立総合研究機構では飼料用トウモロコシの安定栽培を目指して、主要品種の北海道にお ける適地マップを作製しています(図8)。過去20年のメッシュ農業気象データを使って生育モデ ルで計算し、利⽤⽤途別に適期収穫可能確⽴マップ(安定栽培マップ)を作製し、DVD等で配布し ています。

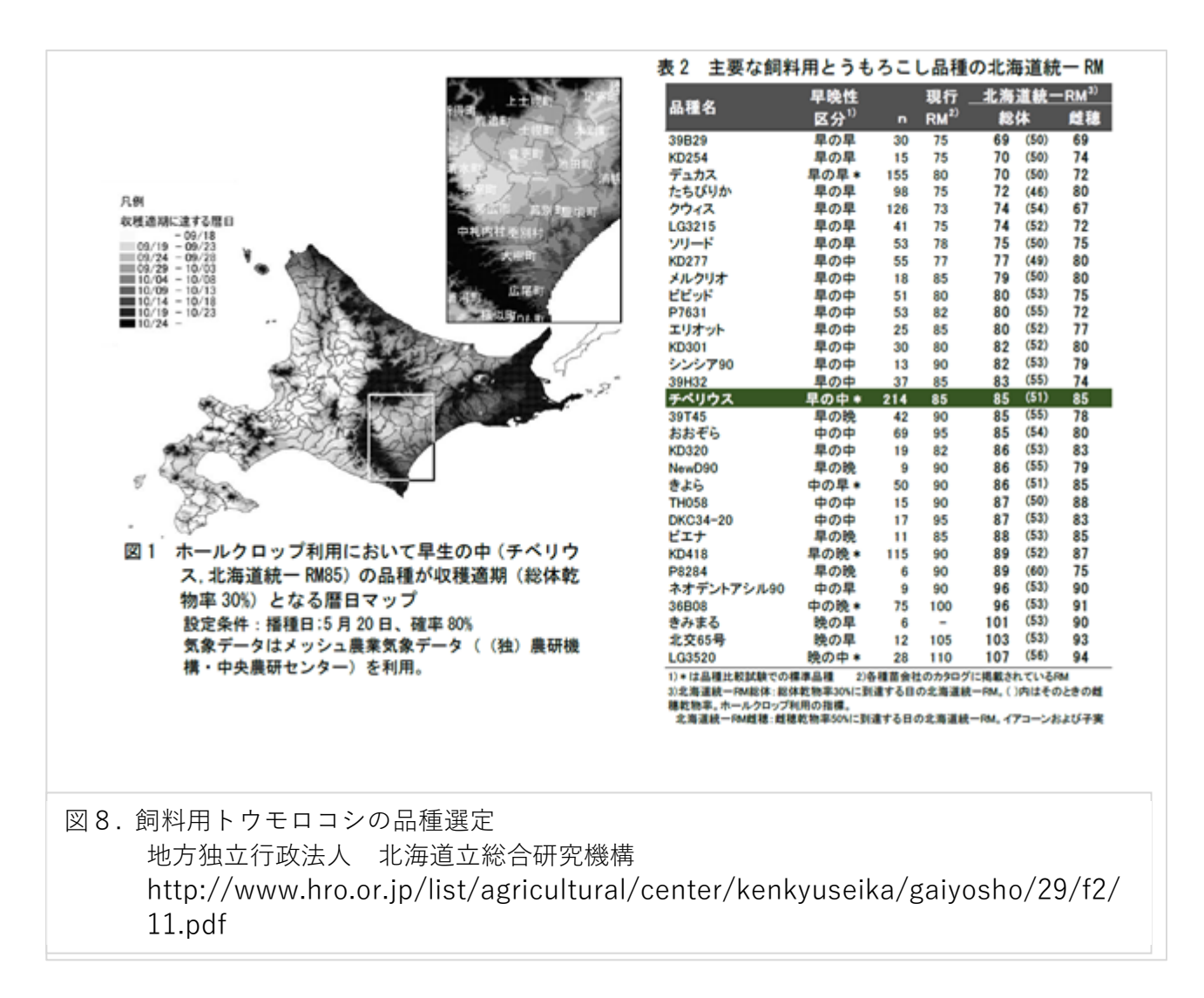

## 3 新たな関数の開発

メッシュ農業気象データでは、利⽤者Wiki上で、プログラミング⾔語Pythonを使った様々なサン プルプログラムを提供しています。また、利用者がより便利に使えるよう、いくつかの関数も用意 されています。メッシュ農業気象データ利用マニュアル(2017年版)では、水稲生育予測等にも重 要な日長時間の計算モジュール「DeyLength3」について紹介しました。ここでは、今年新たに開 発された、水田水温計算関数「WaterTemp」についてご紹介します。

水田水温計算関数は、「PaddyWaterTemp.py」というPythonプログラムで提供されます。これ を利用するには、プログラムの最初のimport文で、次のように書きます。

## from PaddyWaterTemp import WaterTemp

次に、関数の利用に必要な、期間、緯度経度、DVS、水深データを用意します。

timedomain = ["2017-07-01", "2017-07-02"] #期間の設定。 lalodomain = [35.65, 35.8, 140.8, 140.9] #緯度経度の設定。 dvs = [1, 2] #期間中の発育ステージ(期間分のリストであること)、0:移植,1:出穂,2:成熟。 Dw = [10, 20] #期間中の水深(期間分のリストであること)、単位はmm。

あとはWaterTemp関数で以下のように計算します。

Tm, Tx, Tn, tim, lat, lon = WaterTemp(timedomain, lalodomain, dvs, Dw)

戻り値は6つあり、第1戻り値が日平均水温、 第2戻り値が日最高水温、第3戻り値が日最低 水温です。第4戻り値が目付、第5戻り値が緯 度、第6戻り値が経度となっているため、これ らを使って時系列グラフや分布図を作成する ことができます。図9は上記設定で計算され た水温分布図の例です。

水田水温は、水稲の初期生育に強い影響を 与える他、緩効性肥料の溶出量の推定に欠か せない重要な農業⽤指標です。今後も、この ような便利な関数を開発する予定です。

## 引用文献

[1] 岡田邦彦、竹崎あかね、亀野貞(1997)日 射量がレタスの乾物重増加に及ぼす影響のモ デル化、四国農業試験場報告、61、67-73.

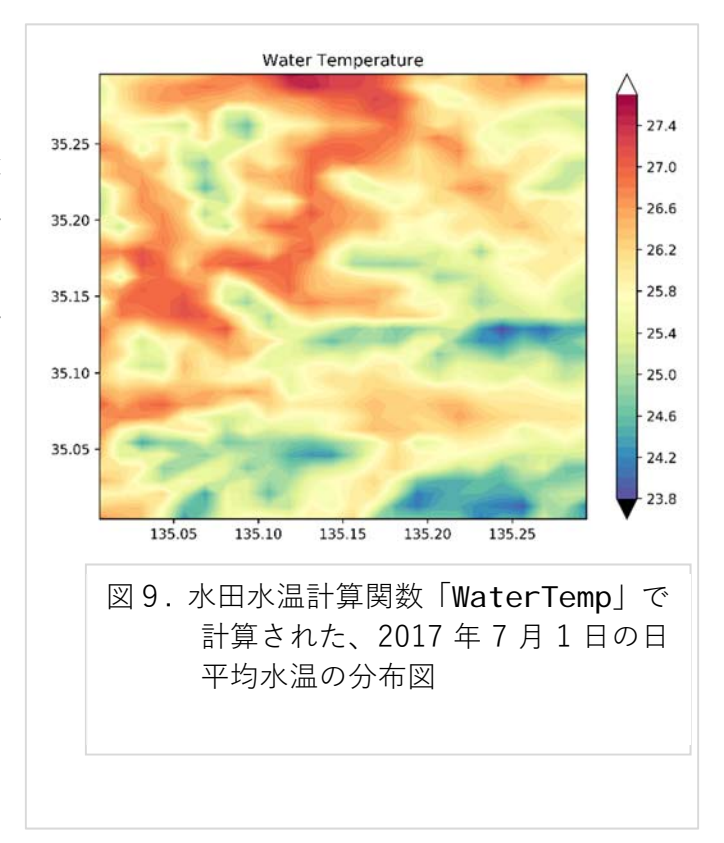